# **PsKill Взломанная версия Скачать бесплатно [Mac/Win] [Updated]**

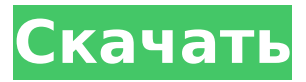

### **PsKill Crack + Download PC/Windows**

PsKill — бесплатная утилита, которая позволяет текущие запущенные процессы по имени или идентификатору. PsKill — бесплатная, открытая исходный код, часть пакета PsTools, набор инструментов командной строки, которые помогут вам заниматься системным администрированием. Не требует установки или .NET распространяемые. PsKill позволяет вам убивать процессы локально или удаленно, используя вход в систему учетные данные и отображает завершенные процессы. А: Remote Process Explorer бесплатен и делает именно то, что вам нужно: завершает запущенные процессы. Он имеет очень простой пользовательский интерфейс для выбора процессов, которые нужно убить, и хороший набор параметров для управления завершением процесса. Пользователям Windows 7 может потребоваться выполнить восстановительную установку приложения, чтобы обеспечить его правильную установку: восстановление обычно перезаписывает программу самой последней доступной версией. А: Возможно, вы захотите проверить TaskKill. Это не открытый исходный код, но он бесплатный и делает то, что вы хотите. Он также лучше с точки зрения производительности и удобства использования, чем TerminateProcess. Почему в Южной Африке необходима эффективная учебная программа по профилактике ожирения? Ожирение и избыточный вес стали серьезной проблемой общественного здравоохранения в обозримом будущем. Задача состоит в том, чтобы информировать население о контроле веса с точки зрения факторов, влияющих на диету и образ жизни. Южная Африка изменилась за последние несколько десятилетий с появлением нового поколения потребителей, принесшего с собой новую культуру. Южная Африка в настоящее время прилагает усилия, чтобы изменить отношение общества к новой норме здорового образа жизни, но необходимо создать сильную учебную программу по диете и профилактике ожирения. Изабель Люмьер Изабель Люмьер (родилась 13 июня 1981 г.) - французская бегунья на длинные дистанции. Она участвовала в беге на 5000 метров среди женщин на летних Олимпийских играх 2000 года. использованная литература Категория:1981 г.р. Категория:Живые люди Категория: Спортсмены (легкая атлетика) на летних Олимпийских играх 2000 г. Категория: Французские бегуны на длинные

дистанции Категория: Олимпийские спортсмены Франции Категория: Пропавшие без вести места рождения (живые люди) Иногда в новогодние обещания мы принимаем их до того, как по-настоящему о них подумаем, или у нас возникают нереалистичные ожидания. В прошлом году я не принимал никаких решений, я только планировал сделать несколько вещей для достижения целей, которые я уже поставил для своей карьеры, но я попал в две ловушки, в которые попадают многие люди, и я думаю, что это

#### **PsKill Crack Full Product Key Download**

PsKill — простая и быстрая программа Записывает действие уничтожения, используя имя или идентификатор процесса. Использует простой в использовании инструмент командной строки 100% бесплатно Может использовать SSH/VNC для работы от имени системного администратора Linux. Лицензия PsKill: Бесплатно Известное ограничение Было обнаружено, что приложение не работает должным образом в некоторых версиях Windows из-за того, что пользователь не предоставил учетные данные для входа на удаленный хост. А: Чтобы решить эту проблему, я использовал эту команду в командной строке. pskill -p PID OF PROCESS А: Я нашел это во всех примерах того, как перечислить/убить удаленный процесс в Windows. pskill -h doman -p [идентификатор процесса] Я не знаю, можете ли вы использовать параметр - h имя хоста или - и имя пользователя в вашей команде pskill, но это то, что делает параметр -h. (Кстати, параметр -h — это краткая форма для -H, а -u - это краткая форма для -u, и я не знаю, связаны ли они между собой.) Вопрос: MongoDB: Список коллекций БД Я использую MongoDB с Python 2.7 и 3.5. Я могу нормально подключиться к MongoDB и могу аутентифицировать свои учетные данные и выполнять запросы. Я обнаружил, что документация mongo очень упрощена, и мне нужен более четкий и лаконичный способ просмотра коллекций в базе данных. Возможно ли это, и если да, то как? А: Вы можете подключиться к базе данных и просмотреть коллекции с помощью: конн = PyMongo ("локальный хост") cur = conn.admin.database.collections.find() для с в cur: напечатать c['name'] Празднование геноцида на АВС в марте 2017 года. Мероприятие транслировалось по телевидению. Фото Far Right Watch Многонациональная коалиция правоцентристских правительств Польши, Венгрии и Чехии на прошлой неделе объявила о планах совместной работы по стабилизации еврозоны и предотвращению увеличения иммиграции в страны западного блока. Инициативе предшествовало заявление Евросоюза о том, что он будет регистрировать все террористические акты в Европе как согласованные усилия по защите границ континента. Полицейские из Венгрии, Польши и Чехии собрались вместе с министрами иностранных дел в столице Венгрии Будапеште. 1709е42с4с

# PsKill Crack + Download For Windows (2022)

PsKill — это инструмент командной строки, который дает вам возможность быстро завершать текущие активные процессы по имени или идентификатору на локальных или удаленных компьютерах, используя учетные данные для входа. Убить процессы локально или удаленно Используется pskill [-t] [\computer [-и имя пользователя [-р пароль]]], где -t завершает активный процесс и всех его потомков, а -и и -р устанавливают имя пользователя и пароль для удаленного доступа. логин (необязательно). Если -р не указан, приложение попросит указать скрытый пароль. Чтобы приложение работало, необходимо указать имя или идентификатор процесса. Пакет установки не используется, поэтому все, что вам нужно сделать, это скопировать файл .ехе в произвольное место на диске и вызвать его процесс из окна командной строки. Часть большой коллекции с системными инструментами CLI Это часть более крупного пакета с консольными инструментами под названием PsTools, который включает в себя PsExec для удаленного выполнения процессов, PsFile для удаленного отображения файлов, PsGetSid для отображения SID компьютера или пользователя, а также PsInfo для анализа системной информации и обнаружения времени безотказной работы системы. Остальные утилиты: PsPing для измерения производительности сети, PsList для отображения подробной информации о процессах, PsLoggedOn для обнаружения пользователей, вошедших в систему локально и через совместное использование ресурсов, PsLogList для сохранения журналов событий, PsPasswd для изменения паролей учетных записей, PsService для просмотра и управления службами, PsShutdown. для выключения и перезапуска машин и PsSuspend для приостановки процессов. Оценка и заключение В наших тестах он работал гладко, без зависаний, сбоев или сообщений об ошибках ОС. Как мы и ожидали, это оказало минимальное влияние на производительность компьютера, работающего на низком уровне процессора и оперативной памяти. Задания выполнялись быстро. Подводя итог, PsKill предлагает простое решение для локального или удаленного завершения процессов через командную строку. Домашняя страница: Лицензия PsKill: Авторы PsKill: Список функций PsKill: Убить процессы локально или удаленно Используется pskill [-t] [\computer [-u имя пользователя [-р пароль]]], где -t завершает активный процесс и всех его потомков, а -и и -р устанавливают имя пользователя и пароль для удаленного доступа. логин (необязательно). Если

### **What's New In PsKill?**

PsTools для PsKill: Командная строка PsKill VSPsKill: - Некоторые из вас, возможно, знают, что я довольно много занимаюсь разработкой программного обеспечения, и вместе с этим я пытаюсь протестировать и заставить работать многие вещи. Хотя это не часто бывает за пределами нашей домашней сети, я много путешествую, и очень легко изолироваться от остального мира. Теперь, когда я уже давно не ездил в эти поездки, я

обнаружил, что немного потерялся, не имея возможности добраться до Интернета или даже до консоли. Когда у вас есть консоль, это не так уж хорошо, потому что вы не можете выйти в интернет, а ваши соединения медленные и ненадежные. Вот тут-то и появляется Process Terminator (РгосТ), небольшое консольное приложение. Угадай, что? сегодня я нашел, как изменить привязку процессора на моем Windows XP, но я не знаю, как изменить его на Windows 7. это небольшой скрипт в командной строке DOS в unix-подобной системе, который позволяет вам изменить привязку к процессору процесса, работающего в системе, как диспетчер задач linux, Вы должны запустить его как супер пользователь, конечно Оценка и заключение В наших тестах он работал гладко, без зависаний, сбоев или сообщений об ошибках ОС. Как мы и ожидали, это оказало минимальное влияние на производительность компьютера, работающего на низком уровне процессора и оперативной памяти. Задания выполнялись быстро. Подводя итог, PsKill предлагает простое решение для локального или удаленного завершения процессов через командную строку. PsKill Описание: PsTools для PsKill: Командная строка PsKill VSPsKill: - JAVA HOME: как другой пользователь: путь или переменная среды? Привет, я очень новичок в

# **System Requirements:**

Поддерживаемые ОС: Win 10, 8.1, 8, 7, XP, Vista Устройства ввода: стандартная клавиатура, мышь, геймпад Рекомендуемые характеристики: Двухъядерный процессор AMD Athlon™ 64 X2 Выделенная видеокарта Radeon™ 9700 или ATI Radeon™ 9200 256 МБ оперативной памяти 2 ГБ свободного места на жестком диске 2 ГБ доступной оперативной памяти DirectX® 9.0с Минимальные характеристики: Intel Пентиум® М Выделенный ATI Radeon™ 2000